# **ABSOLUTE**

## Absolute 7.5 Release Notes

This document describes the software changes included in Absolute 7.5. It also describes the changes included in all hotfixes since the release of Absolute 7.4.

These software changes introduce performance, security, data integrity, and usability improvements that enhance the responsiveness, reliability, and ease of use of the system. In addition, they also introduce enhancements, improvements, and fixes to existing features and functionality.

**NOTE** Depending on the [Absolute](https://www.absolute.com/en/products/editions) licenses associated with your account, some of the following improvements and fixes may not be available to you.

### Feature enhancements

(Bulgaria)

(Croatia)

(Denmark)

(Estonia)

(Finland)

(France)

(Germany)

(Germany)

● Personal ID Number

● Personal ID Number

• Social Security Number

• Social Security Number

● Taxpayer ID Number

● Master Citizen Number

● Personal ID (Croatia) • Tax ID Number (Cyprus) ● Birth Number (Czech Republic and Slovakia) ● Civil Registration System

This release introduces enhancements to the following features:

- *Endpoint Data Discovery (EDD) rules*:
	- **GDPR Personal Data rule**: To support General Data Protection Regulation (GDPR) compliance, a new predefined EDD rule is now available.

Enable the GDPR Personal Data rule in your Endpoint Data Discovery policies to detect personal data that is subject to the protection requirements set out in the GDPR for the countries of the European Economic Area (EEA).

The following 40 personal identifiers are detected by this predefined rule:

- Tax Identification Number (Austria)
	- Personal ID Number (Greece)
- National Number (Belgium) Social Security Number ● Uniform Civil Number (Greece)
	-
	- Personal Number (Hungary)
		- Social Insurance Number (Hungary)
		- Personal ID (Iceland)
			- Public Service Number (Ireland)
		- Tax Code ID (Italy)
		- Personal Code (Latvia)
		- Personal ID Number (Liechtenstein)
		- Personal Code (Lithuania)
		- Personal ID (Luxembourg)
		- Identity Card Number
		- (Malta)
		- Citizen Service Number (Netherlands)
- Personal ID Number (Norway)
- Personal Number (Poland)
- Civil Identification Number (Portugal)
- Social Security Number (Portugal)
- Tax ID Number (Portugal)
- Personal Numerical Code (Romania)
- Master Citizen Number (Slovenia)
- Citizen ID Number (Slovakia)
- DNI Number (Spain)
- Personal ID Number (Sweden)
- National Health Service  $(IIK)$
- National Insurance Number (UK)

For more information about the GDPR Personal Data rule, see *Content detected by predefined rules* in the online Help.

● Tax Identifier (Greece) • Personal ID (Hungary) ○ **GDPR Personal Data template**: To support General Data Protection Regulation (GDPR) compliance, a new template is now available in the Rules area. Add the GDPR Personal Data template to a custom rule and then edit it to suit your needs. The template contains expressions to detect the 40 personal identifiers listed above. For more information about using templates to create custom EDD rules, see *Working*

*with Expression sets* in the online Help. For more information about the country specific operators used in the expressions, see *Expression syntax guidelines* in the online Help.

● *Endpoint Data Discovery (EDD) reports*: a new predefined report, **GDPR Summary**, is now available in the Data Protection > Reports area. If you have used a GDPR Personal Data rule or template in an EDD policy, open the GDPR Summary report to view the devices with file content that is subject to the protection requirements set out in the General Data Protection Regulation (GDPR).

For more information about this new report, see *GDPR Summary report* in the online Help. For more information about how to include custom rules in the report, see *Working with custom EDD rules* in the online Help.

- *Application Persistence*:
	- **Licensing**: If the Absolute Visibility or Absolute Control product license is associated with your account, you can now activate Application Persistence policies in your policy groups. Activate this policy to view information about the health of select third-party applications installed on your devices.

For more information about Application Persistence and the applications it supports, see *Getting Started with Application Persistence policies* in the online Help.

- **McAfee ePolicy Orchestrator support**: The Application Persistence: McAfee ePolicy Orchestrator policy can now persist version 5.5 of the McAfee ePO agent.
- **Match Score Summary report**: a new column is now available in the Match Score Summary report. Add the **Reporting Data State** > **Pending Configuration Change** column to the report to view an indication of whether a device's EDD policy configuration has recently changed. If a change has occurred, a new EDD scan may be in progress, which will result in updated scan results.
- Absolute APIs: The following APIs are now available to authorized users:
	- **Device Freeze API**: submit On-demand Freeze requests and Remove Freeze requests for one or more devices
	- **Unenroll Devices API**: submit Unenroll Device requests to unenroll eligible devices from your Absolute account

For more information about working with these APIs, see the API [Developer's](https://www.absolute.com/en/landing/platform/api) Guide.

#### Improvements and fixes

Absolute 7.5 introduces the following improvements and fixes:

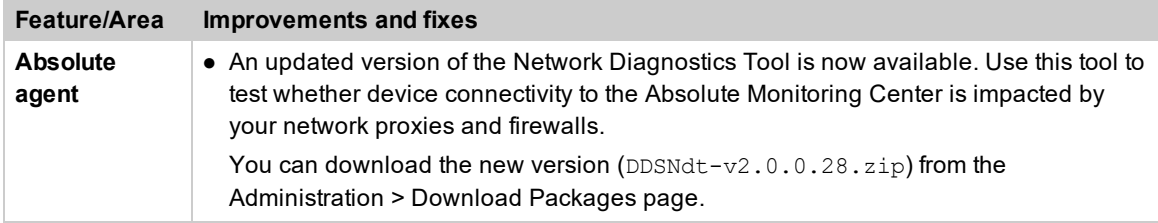

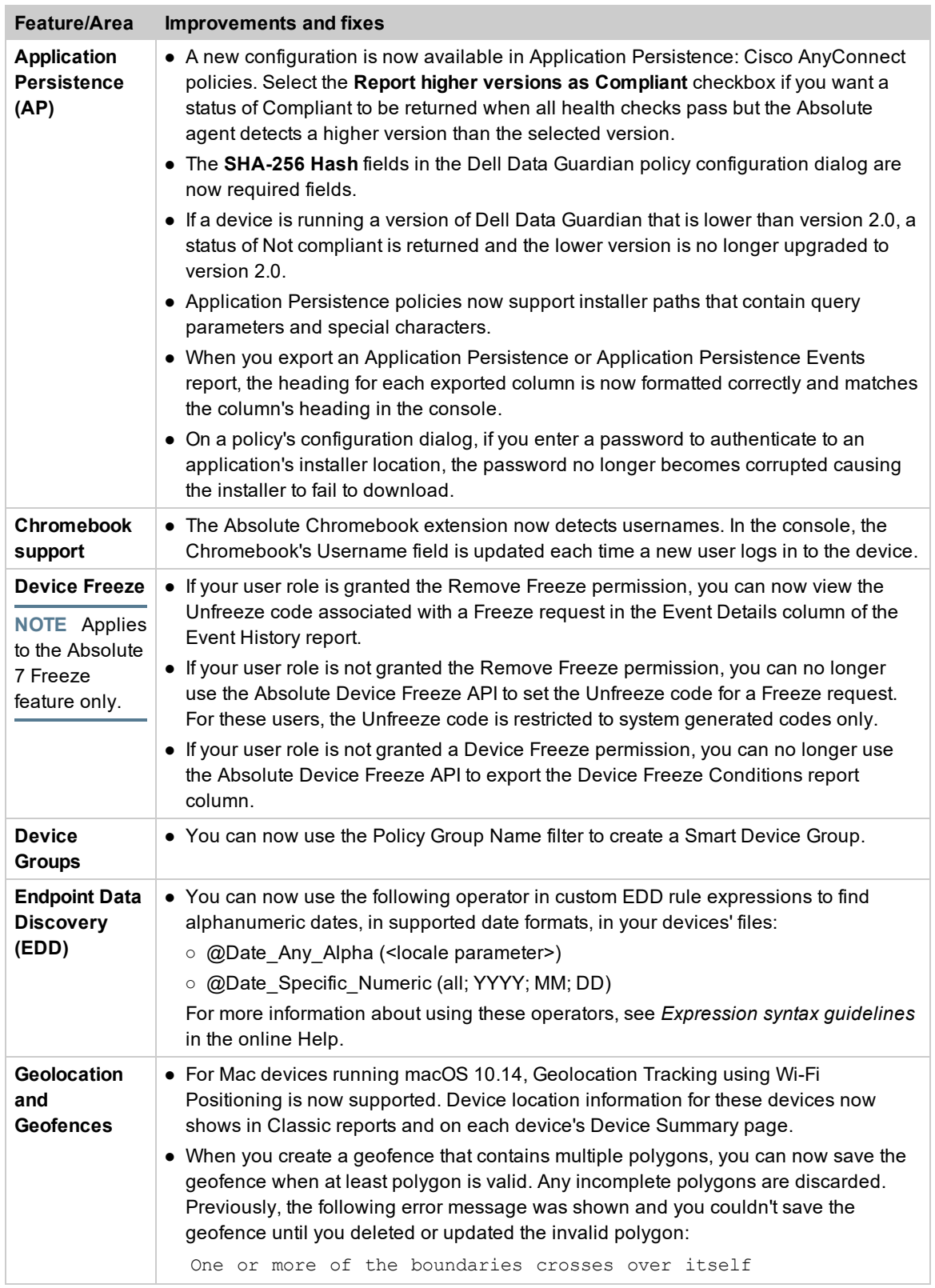

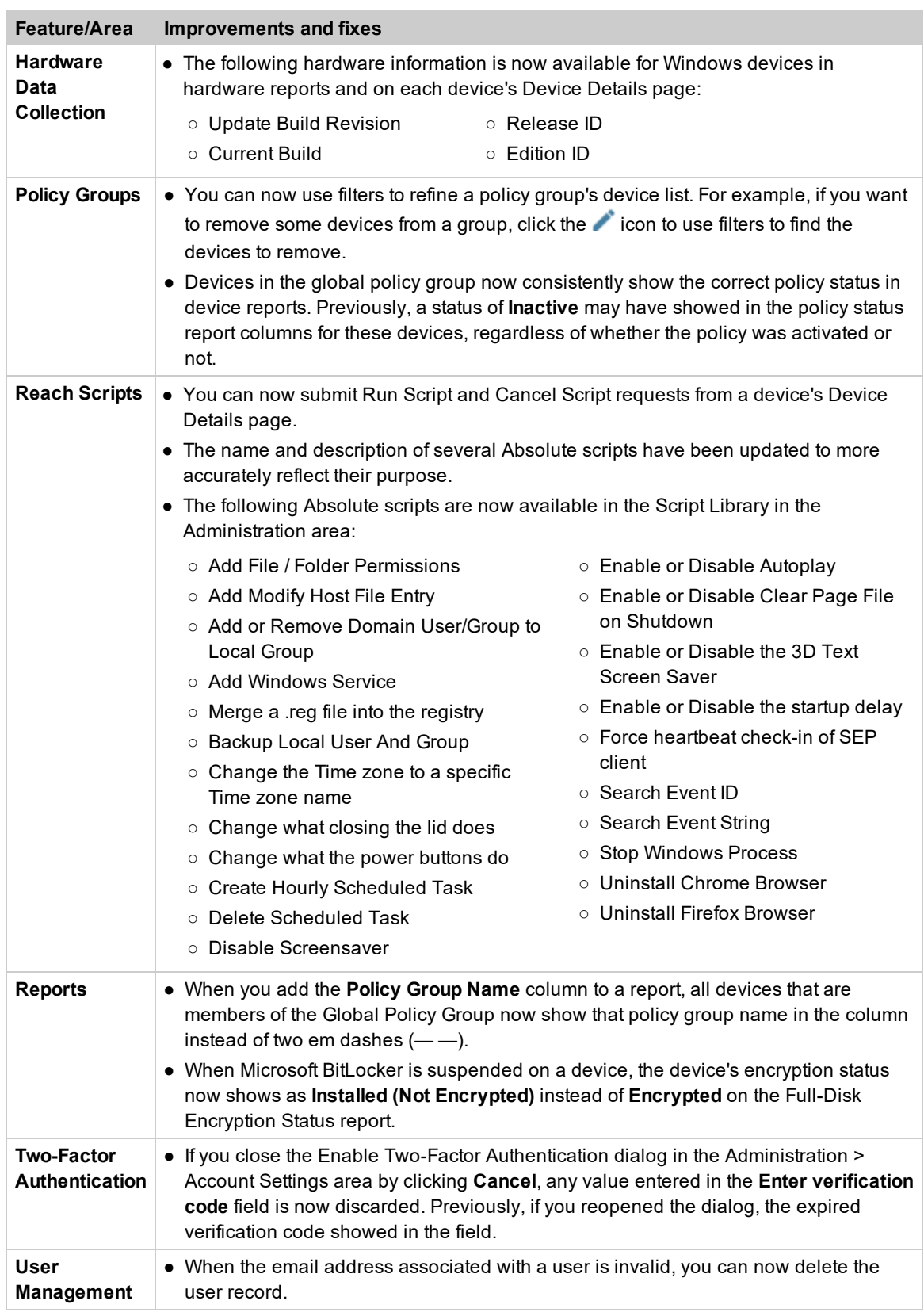

## Contacting Technical Support

If you have difficulty using the Absolute console or any of its components, contact Absolute Technical Support. We welcome your questions, comments, and feature requests. Visit us at [www.absolute.com/en/support](https://www.absolute.com/en/support) and follow the instructions on the page to contact Technical Support in your region.

## Copyright Information

Absolute 7.5 Release Notes—Documentation Release 2

©2019 Absolute Software Corporation. All rights reserved. Absolute, Computrace, and Persistence are registered trademarks of Absolute Software Corporation. All other trademarks are property of their respective owners. For a list of patents issued to Absolute Software Corporation, see [www.absolute.com/patents](https://www.absolute.com/patents).